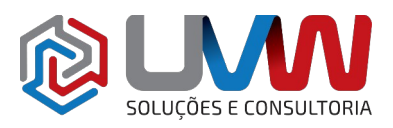

**DES E CONSULTORIA** 

# **Treinamento** S101 – Treinamento SOLIDWORKS CAM Professional

**Carga horária** – 16h (2 dias)

**Descrição** – O objetivo deste treinamento ensiná-lo a utilizar o software SOLIDWORKS CAM Professional para usinar peças utilizando funcionalidade avançadas, tais como: Configurações CAM ou SOLIDWORKS, Volumill™, fresamento no contexto da montagem e usinagem 3+2 eixos. Além disso, o treinamento ensina a gerar, modificar e pósprocessar caminhos de ferramentas de torneamento com 2 eixos em arquivos SOLIDWORKS.

**Pré-requisitos** – Indica-se o conhecimento do sistema operacional Windows®, do SOLIDWORKS e SOLIDWORKS CAM Standard.

**Indicado para** – Indicado para quem deseja programar processos de usinagem e utilizálos em máquinas CNC de 3+2 eixos e torneamento de 2 eixos dentro do mesmo ambiente de projeto do SOLIDWORKS.

### **Conteúdo do treinamento**

- **Configurações do SOLIDWORKS CAM**
	- Revisão do SOLIDWORKS CAM
	- Configurações do SOLIDWORKS CAM
	- Estudo de caso: Utilizando configurações
		- Trabalhando com configurações CAM
- **High Speed Machining (VoluMill™)**
	- Visão geral do VoluMill
		- Configurações do VoluMill
		- VoluMill Technology Expert
- **Usinando montagem**
	- Modo de montagem do SOLIDWORKS CAM
	- Estudo de caso: Usinando uma montagem usando uma fixação
		- Gerenciamento de peca
		- Gerenciamento de material bruto
		- Parâmetros de configuração
	- Estudo de caso: Usinando montagem Programando sub-rotinas
	- Estudo de caso: Usinando montagem Múltiplas peças
	- Estudo de caso: Usinando montagem com instâncias divididas
		- Importar dados de peca
		- Dividir instância
		- Configuração de dividir
- **Usinagem 3+2**
	- Usinagem 3+2 (indexado)
	- Estudo de caso: 3+2 Usinando uma peça
		- Indexado
	- Estudo de caso: Usinando montagem com coluna de fixação

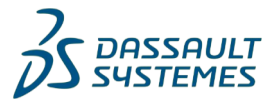

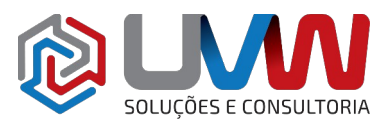

## • **Torneamento básico**

- Torneamento do SOLIDWORKS CAM
- Visão geral do processo
- Estudo de caso: Gerando caminho de ferramentas e código NC
	- Configuração
	- Mandril / acessórios
	- Material bruto
	- Recursos usináveis
- Estudo de caso: Recursos e operações interativas
	- Novo recurso de torneamento

### • **Mandris, ID de recursos e operações**

- Método de seção
- Estudo de caso: Usando plano de seção
	- Mandril duplo
- Estudo de caso: Usando mandril duplo

### • **Modificando recursos e parâmetros de operações**

- Estudo de caso: Mandril customizado, diâmetro externo e recurso de rosca
	- Editando caminhos de ferramenta
- **Sondagem**
	- Introdução a sondagem
		- Operações de sondagem
	- Estudo de caso: Operações de sondagem Parte I
	- Estudo de caso: Operações de sondagem Parte II
	- Estudo de caso: Operações de sondagem Parte III

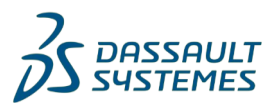